## **TNI Stationary Source Audit Sample Expert Committee (SSAS) Meeting Summary**

### **January 21, 2020**

#### 1. Roll call and approval of minutes:

Chair, Sheri Heldstab, called the TNI SSAS Executive Committee meeting to order by teleconference on January 21, 2020, at 2pm Eastern. Attendance is recorded in Attachment A – there were 6 committee members present.

#### 2. Committee Leadership

Paul Junio (Chair, CSDP) approved the extension to Tom and Katie's committee terms. They will be serving a third term.

Michael K. motioned to approve Tom as Committee Vice-Chair. The motion was seconded by Mike S. The motion was approved unanimously.

#### 3. Style Guide for Technical Documents

Sheri worked on a Style Guide that can be found in Attachment D. She reviewed the guide and there was general agreement with the document.

#### 4. SOP 6-100

It is OK to put page breaks in our version of the SOP.

Sheri asked the Committee to review Appendix B. It is a checklist of things that need to be considered when doing the Pilot Study. It is a type of "cheat sheet". There was agreement to use this. One caution is to know that if changes happen in the procedure, the changes will need to be reflected in the checklist too.

Section 2 of the SOP: One or more Pilot Study Audit Samples – delete SSAS from first sentence.

Sheri made a number of editorial changes to the SOP using the Style Guide discussed above. She corrected various places where italics were misused, etc.

The Committee moved to Section 5.1 where they left off at the last meeting.

Section 5.2: Add to the end of the first sentence "prior to the beginning of the study".

Section 5.5 – Add change to first paragraph. Decided on 1/6/20 and Sheri typed it into the text: This separate reporting system must be designed to prevent the possibility of pilot study data being inadvertently submitted to the Central Database.

Second paragraph – move Pilot Study Sample Results to the beginning of the sentence.

The provider needs to know who the data comes from so they can confirm that they got data back from all the labs they sent samples to. It might also be helpful to be able to see if all the data from a particular lab is skewed. The report sent to the Committee should not include the lab name. Only the provider needs this information. The name of the laboratory was added to Section 5.5 – second paragraph. Also add method reference.

Section 5.6.1.2: Add "is the same as that used" to the first line. Last sentence – replace "based on" with "determined using". Delete "the estimate" and replace with "regression  $(SER)$ ".

Section 5.6.2.2.1: Change to: "sets removed".

Section 5.6.4.2.1: Add "(PM)" and "standard deviation".

The committee ended its line-by-line review at Section 5.6.4.2.2.1.

Sheri walked the Committee through changes she made prior to the meeting to Sections 5.6.7.2, 6.2, 6.2.2, 6.2.4, 6.2.10, 6.2.14, 6.2.15, 7.1, 7.3, and 7.4. These changes were sent by email in the DRAFT document for use in today's meeting. There was general agreement with these changes.

- 5. New Business.
	- Sheri asked Ilona to check with Jerry to see if Sheri can represent SSAS at the SES conference in April.
	- Sheri asked Jerry and Ilona if it's OK to use the TNI logo for the SES Conference poster presentation.
- 6. Action Items

The action items can be found in Attachment B.

### 7. Next Meeting

The next meeting will be February 18, 2020 at 2:00pm Eastern due to TNI Meeting in Newport Beach, CA. Ilona will send out a WebEx invitation the day of the meeting.

Action Items are included in Attachment B and Attachment C includes a listing of reminders.

Sheri adjourned the meeting at 3:33pm Eastern. (Motion: Mike S. Second: Ed. Unanimously approved.)

## **Attachment A**

#### **Participants TNI Stationary Source Audit Sample Expert Committee**

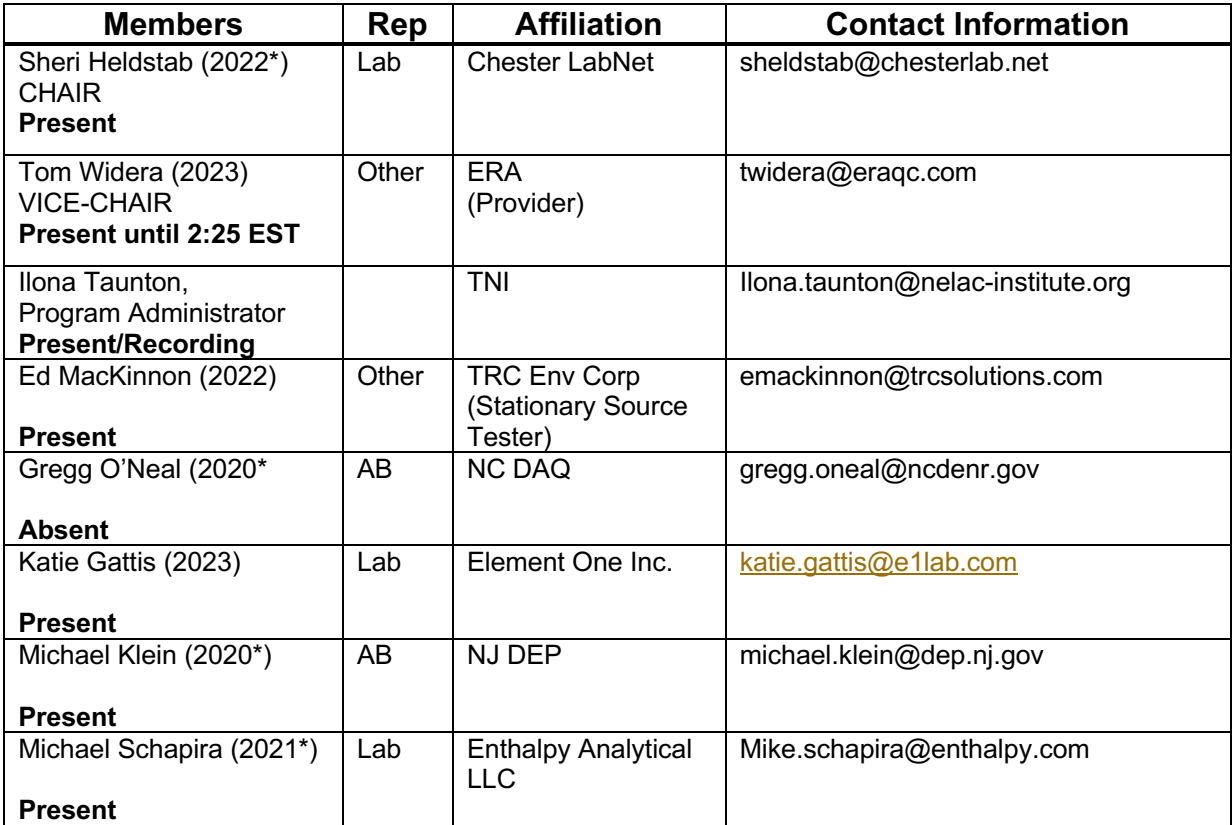

 $\overline{\phantom{a}}$ 

## **Attachment B**

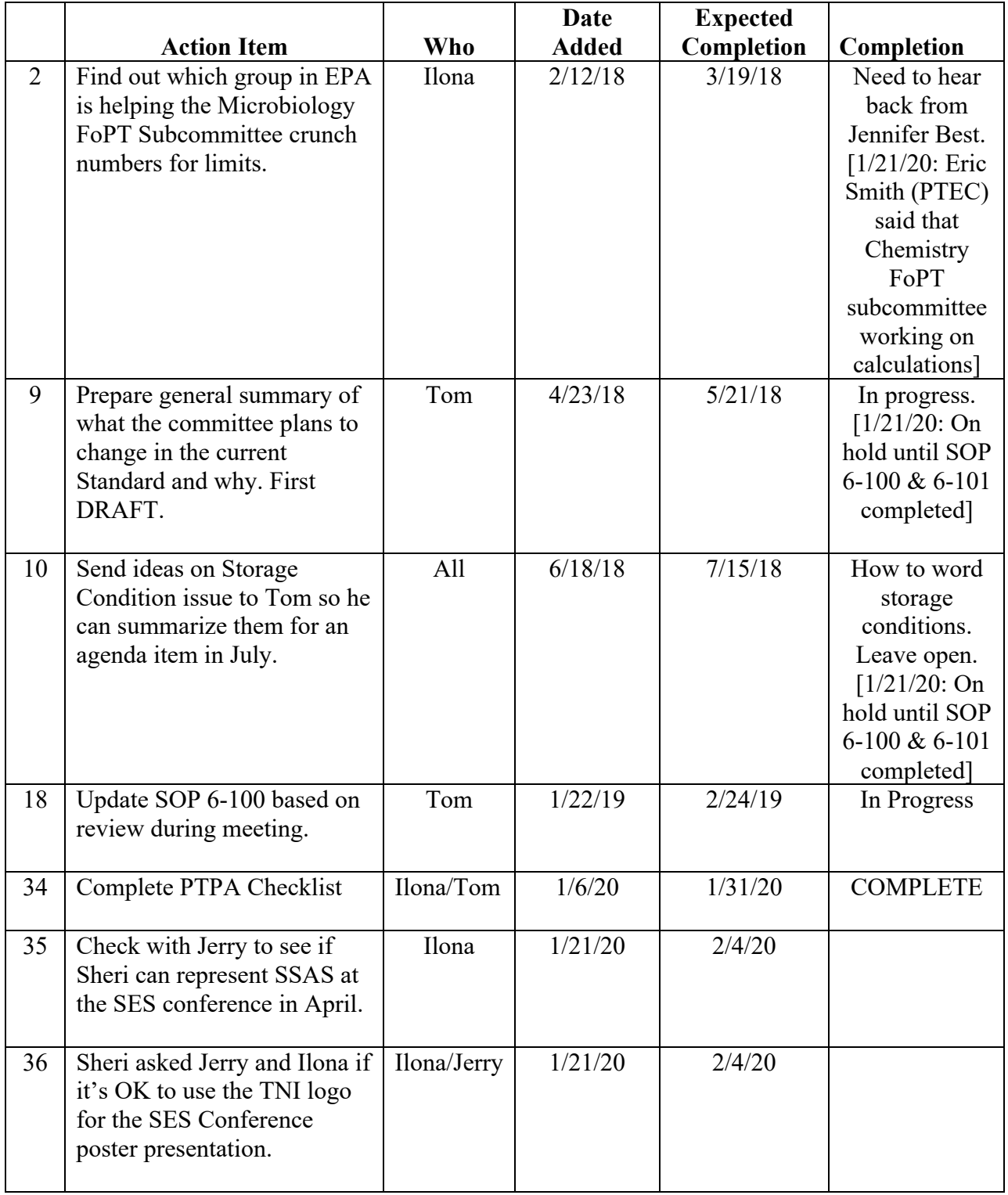

## **Action Items – Stationary Source Audit Sample Expert Committee**

## **Attachment C**

## **Backburner / Reminders Stationary Source Audit Sample Expert Committee**

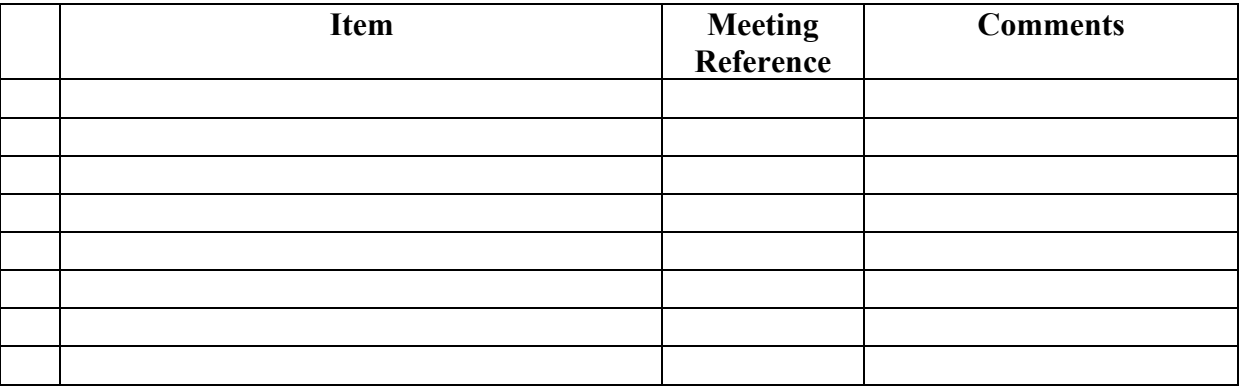

# Attachment D: Style Guide

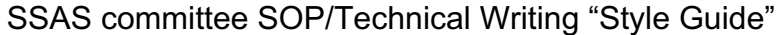

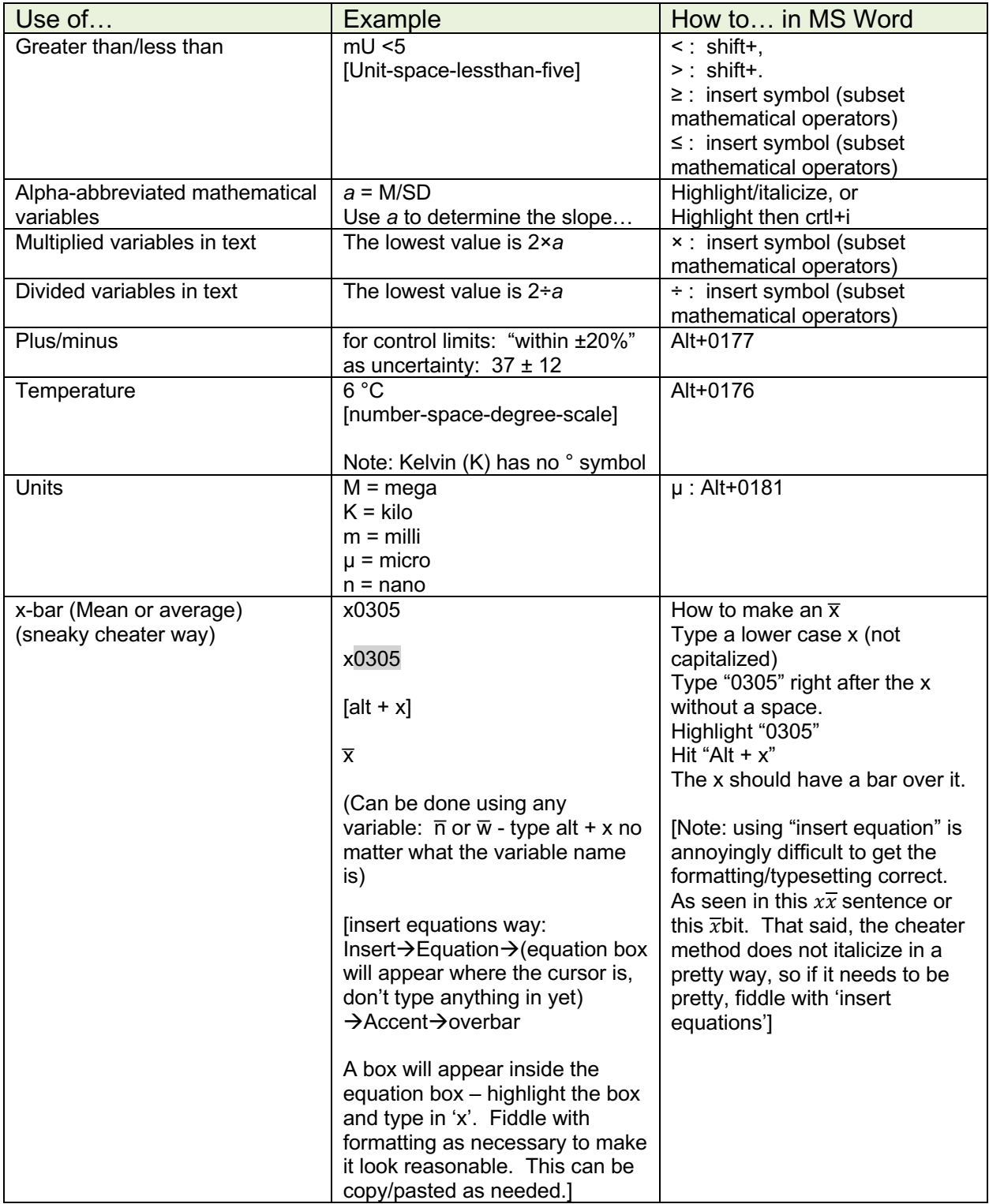